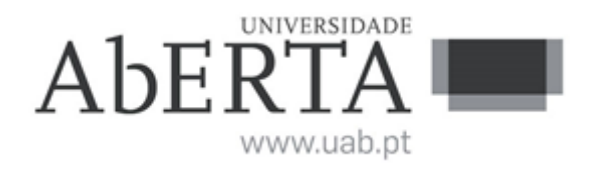

# **e-Fólio A**

#### **U.C. 21053**

#### **Fundamentos de Bases de Dados**

### **2023-2024**

## **INSTRUÇÕES**

- 1. O e-fólio é constituído por 6 alíneas com cotação de 0,5 valores cada. A cotação global é de 3 valores.
- 2. O e-fólio deve ser entregue num único ficheiro PDF, não zipado, com fundo branco, com perguntas numeradas e sem necessidade de rodar o texto para o ler. Penalização de 1 a 3 valores.
- 3. Não são aceites e-fólios manuscritos, i.e. tem penalização de 100%.
- 4. O nome do ficheiro deve seguir a normal "eFolioA" +  $\leq n^{\circ}$  estudante> + <nome estudante com o máximo de 3 palavras>
- 5. Na primeira página do e-fólio deve constar o nome completo do estudante bem como o seu número. Penalização de 10% a 100%.
- 6. Durante a realização do e-fólio, os estudantes devem concentrar-se na resolução do seu trabalho individual, não sendo permitida a colocação de perguntas ao professor ou entre colegas.
- 7. A interpretação das perguntas também faz parte da sua resolução, se encontrar alguma ambiguidade deve indicar claramente como foi resolvida.
- 8. A legibilidade, a objetividade e a clareza nas respostas serão valorizadas, pelo que, a falta destas qualidades será penalizada.

**1) (0,5 valores) Explique o que entende por consistência em transações no contexto das bases de dados. Por que é fundamental que os SGBDs mantenham a consistência dos dados após cada transação? Que tipos de inconsistência podem ocorrer se a consistência não for assegurada? Ilustre com um exemplo.**

**2) (0,5 valores) Considere uma base de dados que armazena dados sobre um sistema de gestão de projetos, com as seguintes tabelas:**

- Departamento (idDepartamento -> nome, localização)
- Projeto (idProjeto -> nome, orçamento, idDepartamento)
- Tarefa (idTarefa -> título, responsável, idProjeto, estado, prioridade)
- Empregado (idEmpregado -> nome, cargo, idDepartamento)
- Empregado\_Tarefa (idTarefa, idEmpregado -> horasTrabalhadas, comentário)

Represente graficamente a base de dados relacional, com as respetivas tabelas e ligações de chaves estrangeiras.

Nota importante: Para representar o esquema da base de dados siga a seguinte regra: nas ligações de 1:N a tabela com uma única linha é desenhada em cima e da tabela com várias linhas é desenhada por baixo, conforme na figura seguinte:

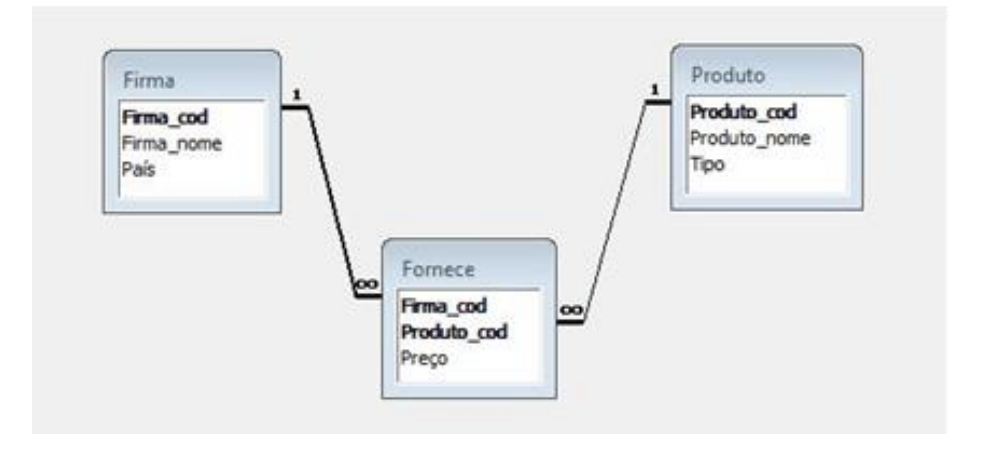

**3) Utilizando a base de dados da pergunta anterior, exprima em SQL as consultas com a indentação indicada em baixo.**

FROM ............................ AND................(SELECT.......... **FROM............** WHERE.......... 

- **a) (0,5 valores) Liste os nomes dos projetos com tarefas de 'estado' completo e 'prioridade' alta, incluindo o departamento ao qual pertencem.**
- **b) (0,5 valores) Apresente o nome dos empregados e o número total de horas trabalhadas em tarefas, junto com o departamento onde trabalham, ordenados pelo maior número total de horas primeiro.**
- **c) (0,5 valores) Mostre o nome dos empregados que trabalharam num número de tarefas acima da média geral de tarefas por empregado.**
- **d) (0,5 valores) Atualize a prioridade das tarefas para 'Urgente' para tarefas do departamento 'Finanças' com estado 'Em Progresso' e com mais de 10 horas trabalhadas.**